# **4 RESOLUCIÓN DEL MODELO**

#### **4.1 MODELO DE DIFERENCIAS FINITAS**

#### **4.1.1 DIFERENCIAS FINITIAS**

En el capítulo anterior ya se definieron las características del modelo, así como las ecuaciones de gobierno y las propiedades a utilizar. Este capítulo se centra en la descripción de la estructura de cálculo necesaria para lograr la resolución del problema planteado.

Inicialmente se planteo resolver el sistema mediante el método de diferencias finitas, calculando el valor de la variable dependiente únicamente en puntos discretos, denominados nodos. Para ello, la variable espacial y temporal se discretiza fijando un paso de espacio Δx y de tiempo Δt, resultando una malla bidimensional donde un eje representa la variable espacial y el otro la variable temporal. La resolución de dicha malla queda como se muestra en la **[Fig. 40](#page-1-0)**, a la que hay que imponer las condiciones iniciales y de contorno correspondientes.

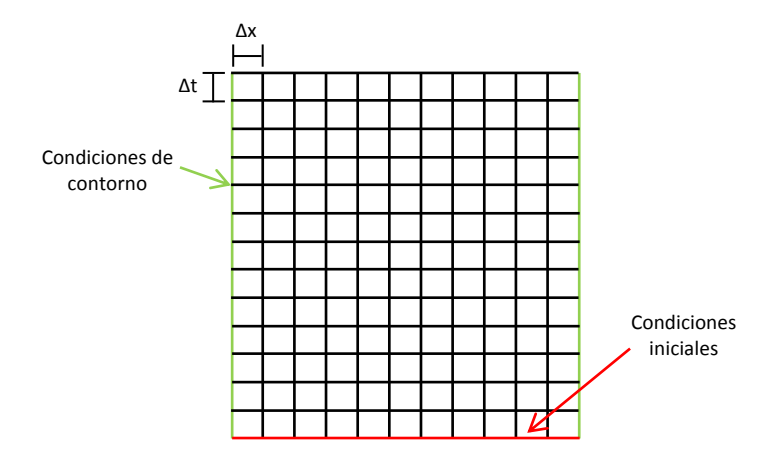

**Fig. 40.** Malla de resolución.

<span id="page-1-0"></span>Las ecuaciones en derivadas parciales son aproximadas mediante desarrollos en series de Taylor, así la variación de la temperatura respecto al tiempo en un punto *i* se expresa como:

$$
f'(T_i) = \frac{f(T_{i+1}) - f(T_i)}{\Delta t}
$$
\n(26)

En función del instante de tiempo del que se parta, existen dos posibles esquemas de resolución para los sistemas de ecuaciones propuestos en el apartado 3.3.

#### **Método explícito**

La resolución del sistema de ecuaciones de forma explícita, consiste en obtener la variable nodal desconocida para el tiempo nuevo, mediante las variables conocidas en el tiempo anterior. Por ello, el cálculo de las variables desconocidas es directo e independiente del valor de la variable en nodos vecinos para el nuevo tiempo calculado. Las ecuaciones de masa (3) y energía (6) explicadas en los apartados 3.1.1 y 3.1.2 quedan de la siguiente forma:

$$
V \frac{\rho_i^{t+1} - \rho_i^t}{\Delta t} = m_{i-1}^t - m_i^t \tag{27}
$$

$$
V\left[\rho_i^t \cdot \frac{\partial u_i^t}{\partial T_i^t} \cdot \frac{T_i^{t+1} - T_i^t}{\Delta t} + u_i^t \cdot \frac{\rho_i^{t+1} - \rho_i^t}{\Delta t}\right] + m_i^t \cdot h_i^t - m_{i-1}^t \cdot h_{i-1}^t = Q_{pdas_i}^t + Q_{reac_i}^t
$$
 (28)

La precisión del método se puede aumentar disminuyendo Δx y Δt, lo que suponen un coste en el tiempo de cálculo que aumentará proporcionalmente. Por ello, la elección del paso de espacio se realizará en base a un compromiso entre la precisión y los requerimientos de cálculo necesarios. En cambio la elección del paso de tiempo se hace en función de los requerimientos de estabilidad.

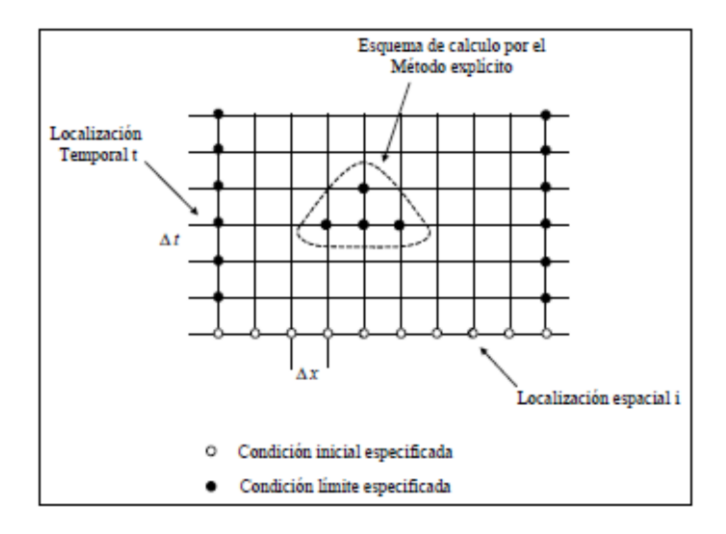

**Fig. 41.** Método explícito.

Uno de los inconvenientes del método explícito es que no es incondicionalmente estable, las soluciones generadas se caracterizan por presentar oscilaciones numéricamente inducidas que son físicamente imposibles. Las oscilaciones se vuelven inestables, lo que ocasiona que la solución difiera de las condiciones de estado estables reales. Para evitar esto, el valor de Δt debe de mantenerse por debajo de un cierto límite, el cual depende del Δx seleccionado además de otros parámetros del sistema.

En el caso objeto de estudio, las soluciones obtenidas son muy inestables incluso reduciendo el paso de tiempo por debajo del resultante del criterio de estabilidad. A título de ejemplo, en la **[Fig. 42](#page-3-0)** se muestra la variación temporal de la temperatura para los seis primeros elementos discretos que conforman el reactor, tomando un Δx=0,1 m y Δt=0,5 s.

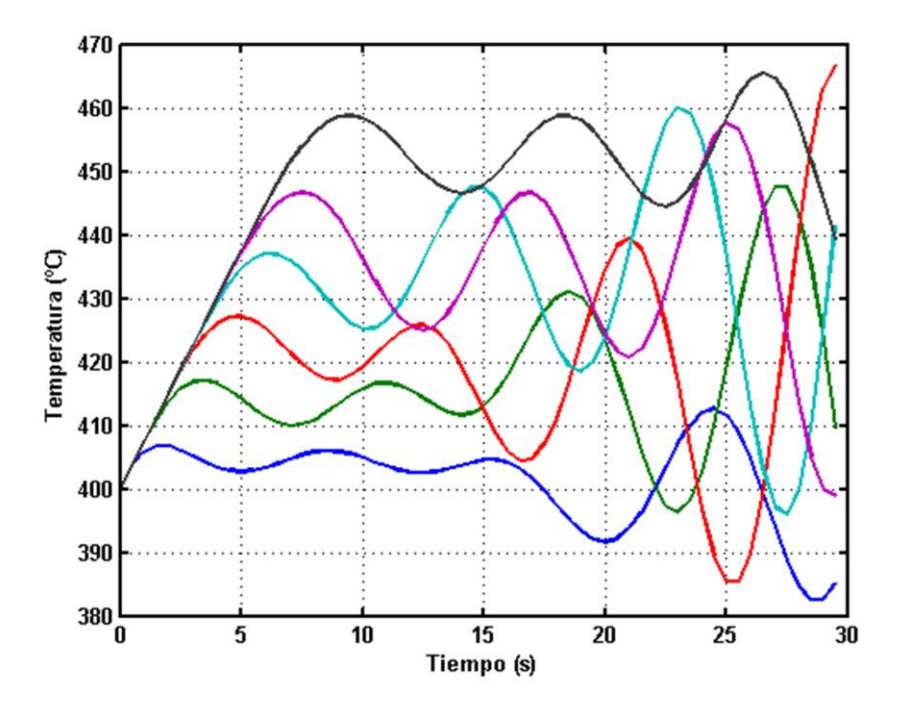

<span id="page-3-0"></span>**Fig. 42.** Variación temporal de la temperatura obtenida con el método explícito.

Como se puede comprobar las temperaturas no alcanzan un valor constante en el tiempo cuando se llega al régimen permanente, presentado inestabilidades muy importantes que hacen que el uso del método explicito no sea adecuado para este tipo de problemas. Ante esta situación, es necesario recurrir al método implícito, que resulta más adecuado cuando existen problemas de inestabilidad y convergencia.

#### **Método implícito**

Con frecuencia el paso de tiempo necesario para la resolución de problemas mediante el método explícito es muy pequeño, requiriendo un número muy grande de intervalos para obtener una solución. Ante esto, a menudo se obtiene una reducción en el tiempo de cálculo con el empleo de un esquema de diferencias finitas implícito, en lugar del explícito.

El método implícito consiste en evaluar todas las variables a la vez en el nuevo tiempo, en vez de utilizar el tiempo anterior como en el método explicito. Por tanto, el valor de una variable en un nodo y en el instante de tiempo t, dependerá de las variables de los nodos contiguos que, en general, son desconocidas, lo que obliga a resolver el sistema de ecuaciones simultáneamente para obtener la solución. Para ello se puede hacer uso de la iteración de Gauss-Seidel o el método de inversión de matrices. Las ecuaciones de masa (3) y energía (6) explicadas en los apartados 3.1.1 y 3.1.2 quedan de la siguiente forma:

$$
V \frac{\rho_i^t - \rho_i^{t-1}}{\Delta t} = m_{i-1}^t - m_i^t
$$
 (29)

$$
V\left[\rho_i^t \cdot \frac{\partial u_i^t}{\partial T_i^t} \cdot \frac{T_i^t - T_i^{t-1}}{\Delta t} + u_i^t \cdot \frac{\rho_i^t - \rho_i^{t-1}}{\Delta t}\right] + m_i^t \cdot h_i^t - m_{i-1}^t \cdot h_{i-1}^t = Q_{pdas_i}^t + Q_{reac_i}^t
$$
(30)

El uso de los métodos implícitos permite trabajar con pasos de tiempo mayores que nos permiten resolver el problema en menos tiempo sin penalizar la precisión del resultado.

En la **[Fig. 43](#page-4-0)** se muestran los resultados obtenidos simulando el mismo caso que anteriormente y con las mismas condiciones de paso, es decir, Δx=0,1 m y Δt=0,5 s. Como se puede observar, la estabilidad de los resultados mejora sustancialmente respecto a los obtenidos mediante el método explícito, alcanzándose valores de temperaturas constantes cuando se llega al régimen permanente. Pero aun utilizando este método aparecen problemas de convergencia que hacen que la resolución sea tediosa, requiriendo tiempos de cálculo muy elevados cuando resolvemos todos los elementos finitos que conforman el reactor.

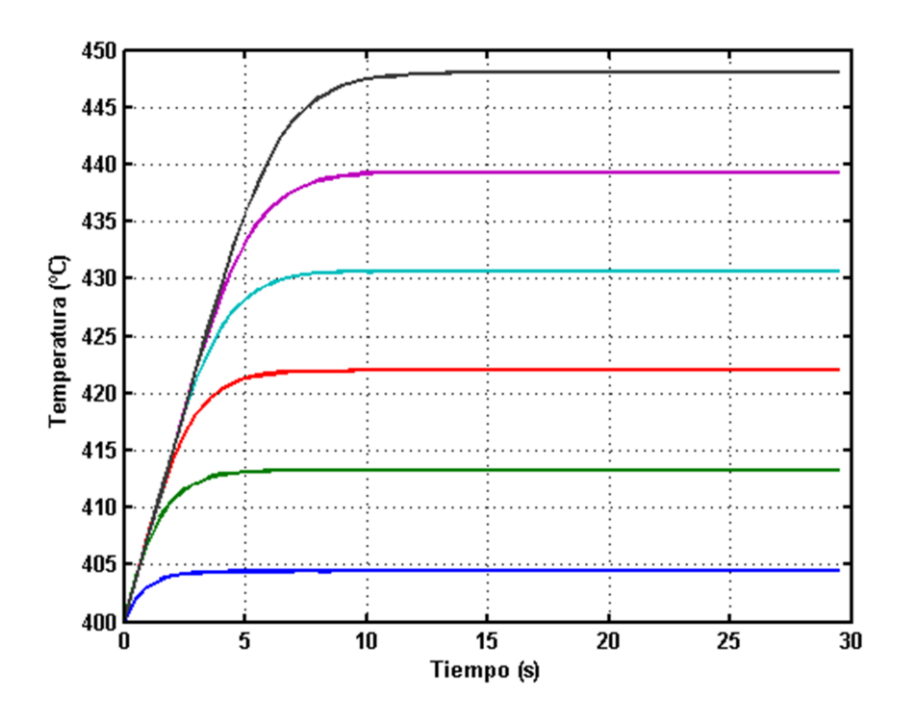

<span id="page-4-0"></span>**Fig. 43.** Variación temporal de la temperatura obtenida con el método implícito.

Los problemas de convergencia e inestabilidad que han aparecido hasta ahora son una característica asociada a los problemas de tipo rígido (stiff). Este tipo de sistemas describen importantes fenómenos en las Ciencias Aplicadas, tales como: circuitos eléctricos, combinaciones de reacciones violentas y suaves en Cinética Química, Ecuaciones de Advección-Difusión, Reacción en Ecuaciones en Derivadas Parciales, Problemas con Perturbaciones Singulares, etc. Se caracterizan por la presencia de variables distintas con frecuencias de paso muy diferentes, que hacen que resulte realmente complicado encontrar un paso de tiempo que permita obtener soluciones estables. En la **[Fig. 44](#page-5-0)** podemos observar como en este caso, la temperatura y el gasto másico presentan esta característica.

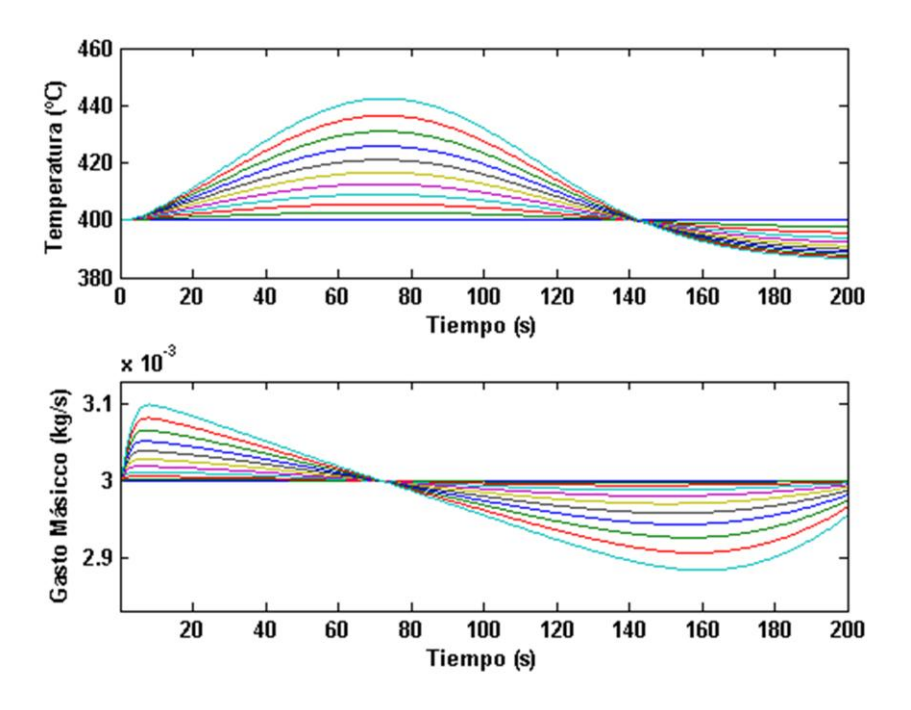

**Fig. 44.** Diferentes frecuencias de paso.

<span id="page-5-0"></span>Su resolución mediante métodos numéricos con carácter explicito no obtienen soluciones estables en comparación con los métodos implícitos. Es por ello que en la actualidad, la mayoría de los códigos existentes para la resolución numérica de problemas Stiff están basados esencialmente en métodos Multipaso, métodos de Extrapolación o métodos de tipo Runge-Kutta.

## **4.2 SEPARACIÓN DEL DOMINIO ESPACIAL Y TEMPORAL**

#### **4.2.1 DISCRETIZACIÓN ESPACIAL**

Anteriormente se ha mostrado la resolución del sistema mediante un modelo de diferencias finitas, utilizando esquemas de resolución explícitos e implícitos. Sin embargo, los resultados obtenidos no son precisos, presentando inestabilidades de cálculo y dificultades de convergencia que hacen que la utilización de este método no sea eficiente. Ante esta situación y con la finalidad de obtener resultados más fiables, se ha optado por separar los dominios espacial y temporal.

El primer paso es la discretización espacial. Puesto que el simulador se basa en un modelo unidimensional en la dirección axial del reactor, para resolverlo se ha subdividido su longitud en incrementos definidos y específicos según un paso espacial fijado, Δx. De esta forma, la resolución completa del reactor es obtenida a partir de la suma los elementos finitos que lo conforman, cada uno de ellos con un volumen discreto, dV, sobre el que se aplican las ecuaciones de gobierno para resolverlos en el dominio temporal. Así, el volumen de control a estudiar es cada uno de los elementos diferenciales en los que se ha subdividido el reactor.

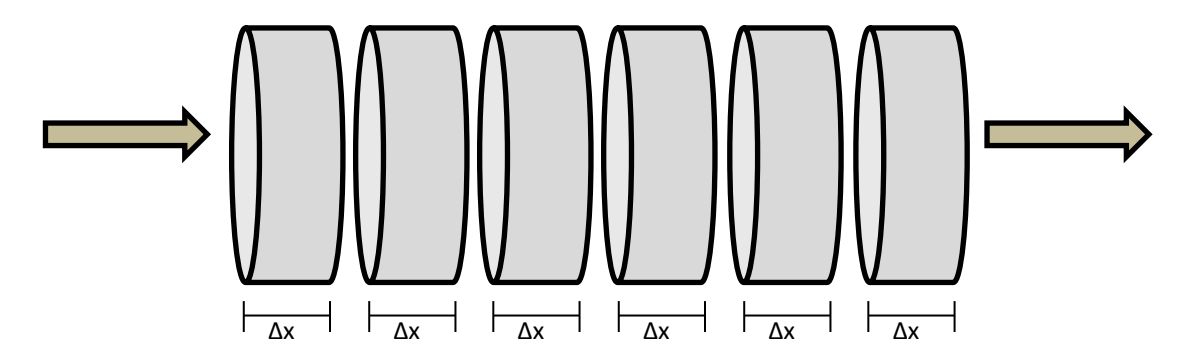

**Fig. 45.** Discretización espacial del reactor.

En cada uno de los elementos diferenciales se asume mezcla perfecta, siendo las condiciones a la salida las mismas que las promediadas en el volumen de control. Por tanto, la resolución de cada uno de los elementos diferenciales se lleva a cabo secuencialmente, fijando como condiciones de entrada las de salida del elemento anterior.

La distribución espacial de la malla de resolución viene fijada por el paso Δx. Cuanto más refinada este la malla, es decir, cuanto menor sea el paso espacial, más precisos serán los resultados obtenidos y más cercanos a la realidad. En nuestro caso para la resolución de un reactor, cuya longitud total son 9 m, tras varios estudios en lo que se ha analizado la influencia del paso espacial en la precisión de los resultados obtenidos, se ha optado por tomar una Δx=0,1 m, lo que supone subdividir el reactor en 91 elementos diferenciales que son resueltos secuencialmente.

A continuación, se explicará cómo se resuelve cada uno de los elementos diferenciales en el dominio temporal y la estructura iterativa necesaria para acoplar los modelos que rigen el comportamiento de la dinámica de fluidos y la transferencia de calor a través del reactor.

## **4.2.2 RESOLUCIÓN TEMPORAL**

Debido a la compleja resolución asociada a los problemas rígidos (stiff), el camino elegido para la resolución del modelo transitorio del reactor de oxidación en agua supercrítica, ha sido la utilización de métodos numéricos de paso variable especialmente diseñados para problemas rígidos (stiff).

Como se ha visto anteriormente, una vez discretizado espacialmente el reactor, a cada volumen discreto se le aplican las ecuaciones de gobierno explicadas en el apartado 3.3, sustituyendo el balance de masa (3), en la ecuación de conservación de la energía (6), se obtiene la ecuación diferencial que describe la variación temporal de la temperatura en cada volumen de control.

<span id="page-7-0"></span>
$$
\frac{\partial T}{\partial t} = \frac{Q_{reac} - q_{pdas} + m_e(h_e - h_s)}{dV \cdot \left[\frac{\partial \rho_s}{\partial T} (u_s - h_s) + \rho_s \frac{\partial u_s}{\partial T}\right]}
$$
\n(31)

donde *T* representa la temperatura en ºC, *t* el tiempo en s, *dV* el volumen del elemento discreto en m 3 , *Qreac* el calor de reacción desprendido en W, *qpdas* las pérdidas de calor a través de la envolvente del reactor en W, *h* la entalpía en J/kg, *u* la energía interna en J/kg, ρ a densidad en kg/m<sup>3</sup>, *m* el gasto másico en kg/s y $\partial \rho / \partial T$  y  $\partial u / \partial T$  son la derivadas de la densidad y la energía interna respecto de la temperatura. Los subíndices *e* y *s* representa las condiciones de entrada y salida al elemento diferencial estudiado.

Para resolver este sistema, se ha empleado el software Matlab y los métodos numéricos para resolución de ecuaciones diferenciales. Como se puede ver en la **[Tabla 10](#page-8-0)**, entre los métodos presentes en Matlab existen algunos especialmente indicados para la resolución de problemas tipo stiff.

| <b>Solver</b> | Tipo de problema    | Precisión  |
|---------------|---------------------|------------|
| ode45         | No stiff            | Media      |
| ode23         | No stiff            | Baja       |
| ode113        | No stiff            | Baja-Alta  |
| ode15s        | Stiff               | Baja-Media |
| ode23s        | Moderadamente Stiff | Baja       |
| ode23t        | <b>Stiff</b>        | Baja       |
| ode23tb       | <b>Stiff</b>        | Baja       |

**Tabla 10.** Métodos numéricos de Matlab.

<span id="page-8-0"></span>En el caso objeto de estudio, el solver utilizado para la resolución del modelo ha sido el ode15s, indicado para problemas de tipo stiff y que cuenta con mayor precisión que el resto de los métodos existentes. En la **[Fig. 46](#page-8-1)** se pueden observar las diferencias existentes entre dichos métodos para la variación que sufre la temperatura del reactor en un segundo.

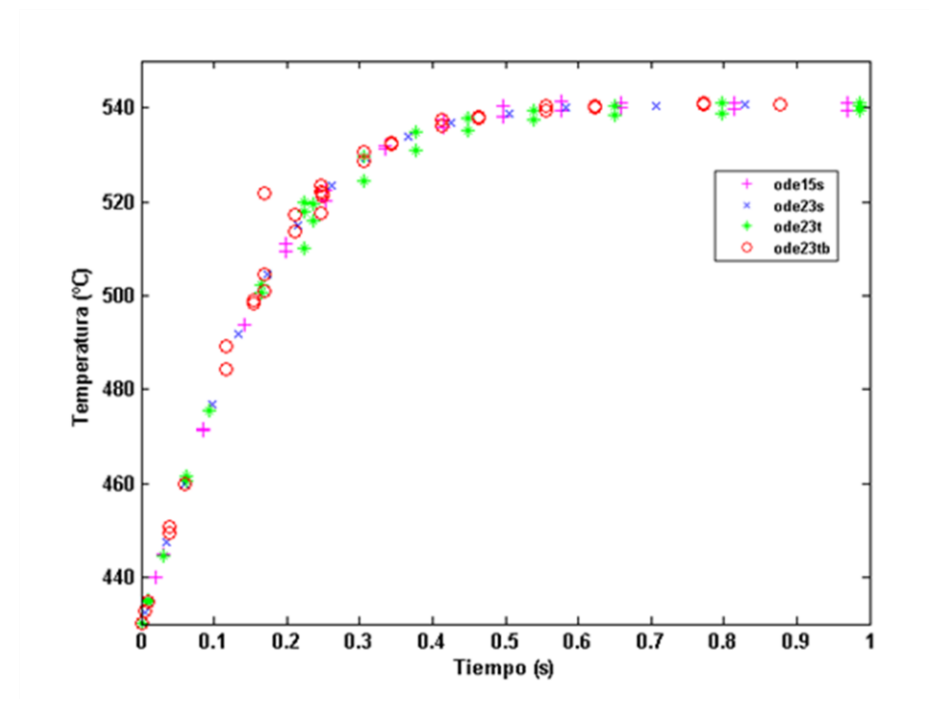

<span id="page-8-1"></span>**Fig. 46.** Aplicación de los diferentes solver de Matlab para un rango de tiempo de 0 a 1s.

Con este tipo de métodos, el paso de tiempo que se toma en cada instante es diferente en función de las características y el gradiente de la magnitud, de forma que cuando existen variaciones bruscas, toma un paso más pequeño que cuando las variaciones son mayores, como cuando se alcanza el régimen estacionario. Esto supone una importante ventaja frente a utilizar un paso de tiempo fijo, ya que ahora el esfuerzo de cálculo se realiza sólo en aquellas zonas con gradientes pronunciados donde realmente se necesita un mayor tiempo de cálculo.

Pero además de usar métodos numéricos de paso multivariable, también se ha realizado otro cambio importante que ha mejorado notablemente la precisión de la resolución. Dicho cambio ha consistido en realizar un cambio de variable para tomar como variable dependiente la energía interna en vez de la temperatura, consiguiendo así amortiguar la variación de las propiedades de los fluidos en el entrono de la región supercrítica. Con el cambio realizado se pasa de resolver  $\partial u/\partial t$  en vez de  $\partial T/\partial t$ .

$$
\frac{\partial T}{\partial t} = \frac{\partial T}{\partial u} \cdot \frac{\partial u}{\partial t} \tag{32}
$$

En la **[Fig. 47](#page-9-0)** se puede observar la diferencia existente en las propiedades de los fluidos en torno al punto crítico cuando se toma la temperatura y la energía interna como variable termodinámica. Mostrando cómo la variación de la densidad en el cambio de fase es más suave con la energía interna que con la temperatura.

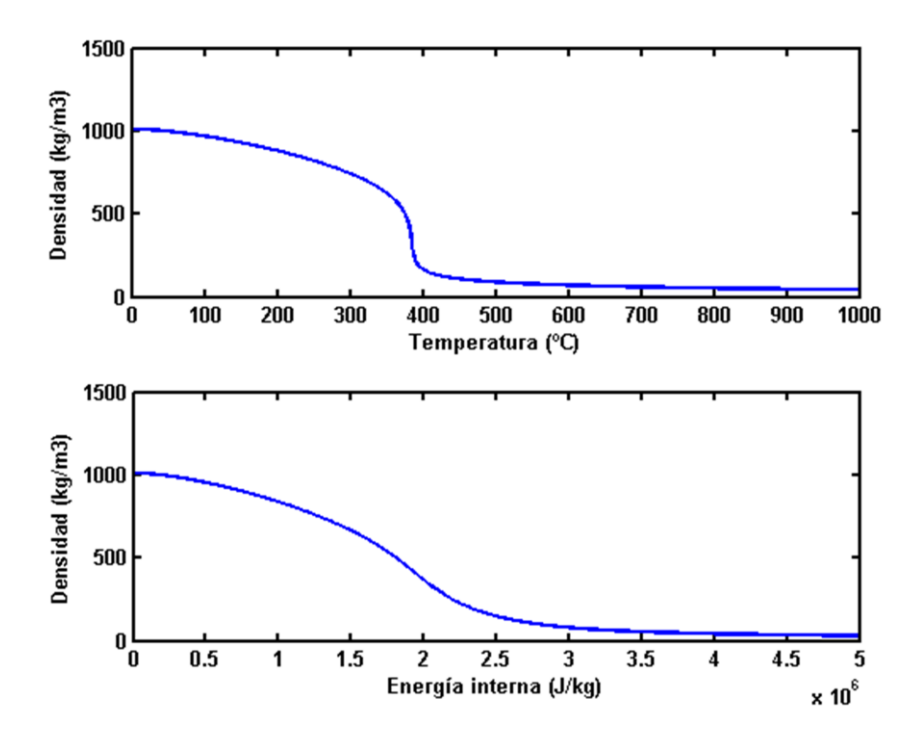

**Fig. 47.** Densidad respecto a la temperatura y la energía interna.

<span id="page-9-0"></span>Además otro aspecto importante al utilizar la energía interna como variable dependiente, es la desaparición de una de las derivadas que aparecían en la ecuación diferencia[l \(31\),](#page-7-0) pasando a quedar de la forma:

$$
\frac{\partial u_s}{\partial t} = \frac{Q_{reac} - q_{pdas} + m_e(h_e - h_s)}{V \cdot \left[\frac{\partial \rho_s}{\partial u}(u_s - h_s) + \rho_s\right]}
$$
(33)

Eliminando así la  $\partial u/\partial T$ , que como se puede ver en la [Fig. 48](#page-10-0) aumenta muy bruscamente en el punto crítico, lo que dificulta aún más el cálculo numérico.

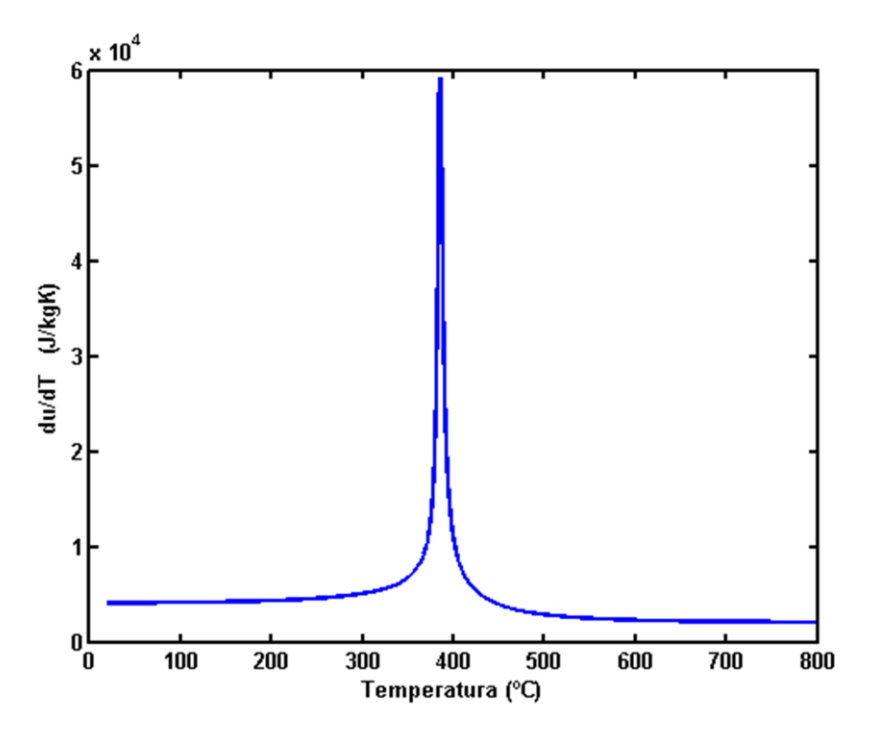

Fig. 48. Evolución de la  $\partial u/\partial T$  en torno a la región supercrítica

<span id="page-10-0"></span>Finalmente, es importante denotar también que aunque el cálculo en el dominio temporal se lleve a cabo por métodos de paso multivariable tal y como se ha explicado, a la hora de la visualización de los resultados, el paso de tiempo es fijo, con el objetivo de mantener una estructura fija de las variables obtenidas en el proceso de cálculo.

## **4.3 ESTRUCTURA ITERATIVA DEL MODELO**

Las ecuaciones de gobierno de masa y energía que rigen el comportamiento del reactor de oxidación en agua supercrítica son linealmente dependientes, por lo que para su resolución se ha recurrido a una estructura iterativa compuesta por dos modelos independientes acoplados.

Estos modelos son, por un lado el modelo de *dinámica de fluidos* que resuelve las ecuaciones flujo en el reactor, y por el otro el modelo de *transferencia de calor*, que calcula las pérdidas de calor a través de la tubería de acero y el aislante. Ambos modelos se integran mediante una solución iterativa.

A continuación se describe detalladamente cada modelo de forma individual, así como la estructura seguida para integrar ambos modelos en una única solución.

#### <span id="page-11-0"></span>**4.3.1 MODELO DE DINÁMICA DE FLUIDOS**

El modelo de *dinámica de fluidos* consiste en la aplicación de las ecuaciones de gobierno vistas en el apartado 3.3 a cada uno de los elementos diferenciales que conforman el reactor, obteniendo las variaciones temporales de las variables de cálculo en cada punto. Es importante denotar que en este caso, las pérdidas de calor del reactor no se calculan, son tratadas como un dato de entrada en el balance de energía.

Este modelo a su vez, esta compuesto por dos submodelos que forman parte de una estructura iterativa interna. Inicialmente se ha construido un submodelo que resuelve las ecuaciones considerando que existe una única especie, con las propiedades medias de la mezcla real y por tanto sin reacción química. El objetivo es obtener el gasto de salida del elemento diferencial tratado, ya que si se consideran todas las especies presentes, no se puede obtener directamente este dato debido a la no linealidad de las ecuaciones. A este submodelo se le denominará en adelante *modelo sin reacción* y se alimenta de los datos de pérdidas de calor exterior, calor de reacción y fracciones másicas procedentes de las iteraciones del submodelo que se explicará a continuación. La primera iteración se hace suponiendo reactor adiabático sin reacción, es decir, además de no tener en cuenta las pérdidas de calor por la envolvente, inicialmente se parte de un calor de reacción nulo. De acuerdo con esta hipótesis, también se parte de las fracciones másicas del elemento anterior, ya que al suponer que no hay reacción química, los porcentajes de cada elemento no cambian respecto al elemento diferencial anteriormente calculado.

Una vez obtenido el gasto de salida del *modelo sin reacción,* este es utilizado para alimentar al otro submodelo, denominado *modelo con reacción*. La diferencia entre ambos submodelos, es que en este caso se tienen en cuenta todas las especies químicas presentes así como la cinética química, calculando el calor aportado por la reacción. Los resultados que se obtienen y que realimentarán al sistema iterativo son el calor de reacción y las fracciones másicas de los elementos, que variaran de acuerdo a la molecularidad de reacción en función de la cantidad de residuo que reacciona.

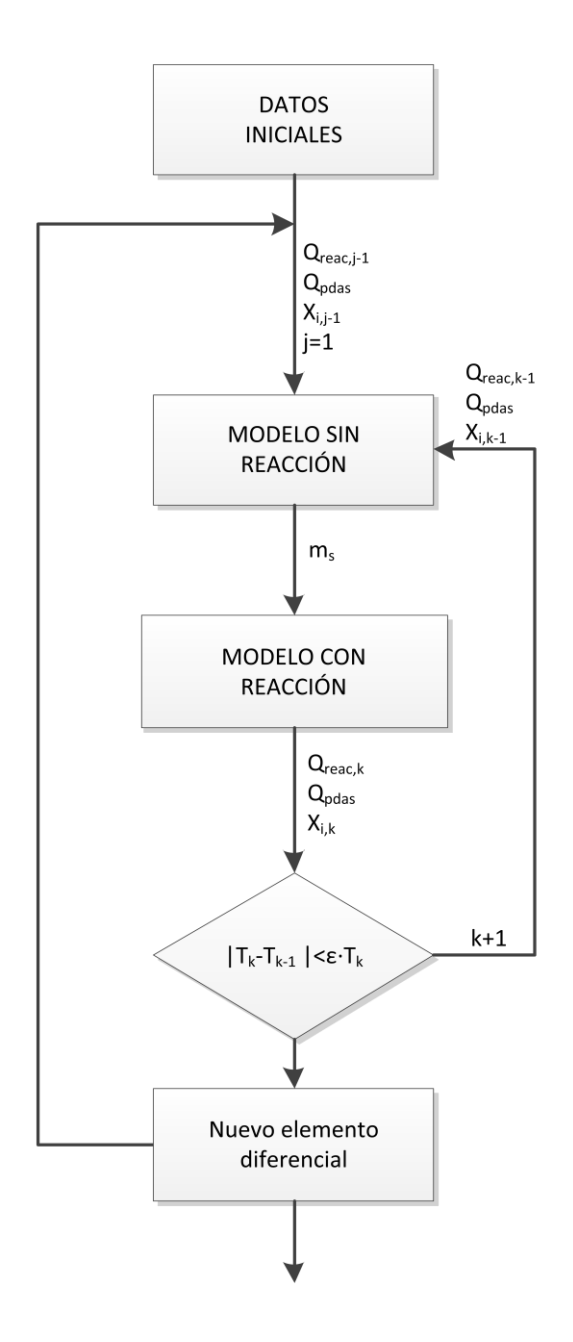

<span id="page-12-0"></span>**Fig. 49.** Diagrama de flujo del modelo de dinámica de fluidos.

En la **[Fig. 49](#page-12-0)** podemos observar el diagrama de flujo que sigue el modelo de *dinámica de fluidos*, donde *j* representa el número de elementos diferenciales que conforman el reactor y *k* las iteraciones necesarias para conseguir la convergencia de los resultados.

La variable de cálculo que se ha tomado para la comparación en cada una de las iteraciones es la temperatura. La tolerancia de convergencia, ε, se define como el cociente de la diferencia de dos iteraciones consecutivas respecto a la temperatura calculada en la última iteración. Cabe destacar la rapidez con que converge el sistema utilizando una ε= 0,005, ya que prácticamente en la tercera iteración los perfiles de temperatura temporales son semejantes.

#### **4.3.2 MODELO DE TRANSFERENCIA DE CALOR**

El modelo de transferencia de calor aplica las ecuaciones de transmisión de calor en dirección radial, desde el interior del reactor hasta el ambiente, a través de la tubería y del aislante que la rodea, tal y como se ha explicado en el apartado 3.1.5. Se ha llevado a cabo mediante el método de diferencias finitas, con el objetivo de obtener los campos de temperaturas en cada instante de tiempo tanto para el acero de la tubería como para el aislante.

Como datos de entrada del modelo, es necesario introducir las condiciones de contorno, es decir, en la cara interna del reactor la variación temporal de temperatura del fluido, que es calculada mediante el modelo de dinámica de fluidos y en la cara externa la temperatura ambiente. A partir de estas condiciones y de la temperatura inicial, se calculan los campos de temperaturas según la malla que se puede ver en la **[Fig. 50](#page-13-0)**.

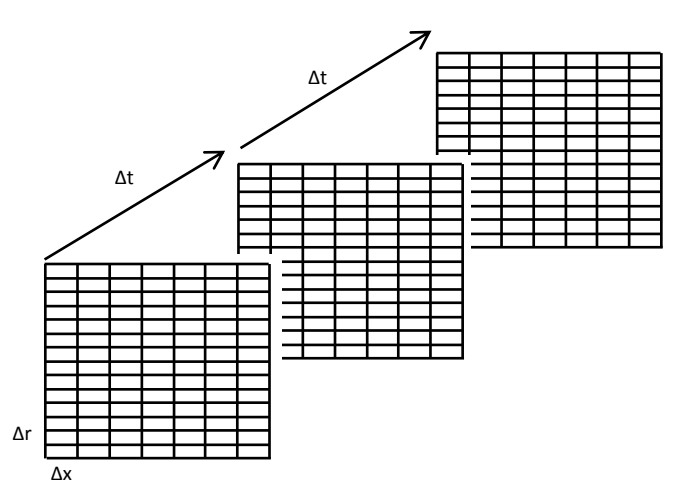

**Fig. 50.** Malla de resolución modelo de transferencia de calor.

<span id="page-13-0"></span>Donde cada plano es representativo de un instante de tiempo y esta subdividido en la dirección longitudinal del reactor, horizontalmente, y en dirección radial, verticalmente. A diferencia de las subdivisiones longitudinales, donde todas son iguales, en dirección radial los pasos espaciales para el

tramo de acero y de aislante son diferentes, ya que ambos tienen espesores y propiedades distintas, habiendo utilizado para el acero un Δr<sub>ac</sub>=0,3365 mm y para el aislante Δr<sub>ais</sub>=0,914 mm

En la **[Fig. 51](#page-14-0)** se puede ver el campo de temperatura tanto en el acero como en el aislante para un elemento diferencial de reactor y para un instante de tiempo dado. Se observa como la caída de temperatura en el aislante es mucho mayor que en el acero debido a la diferencia de conductividades.

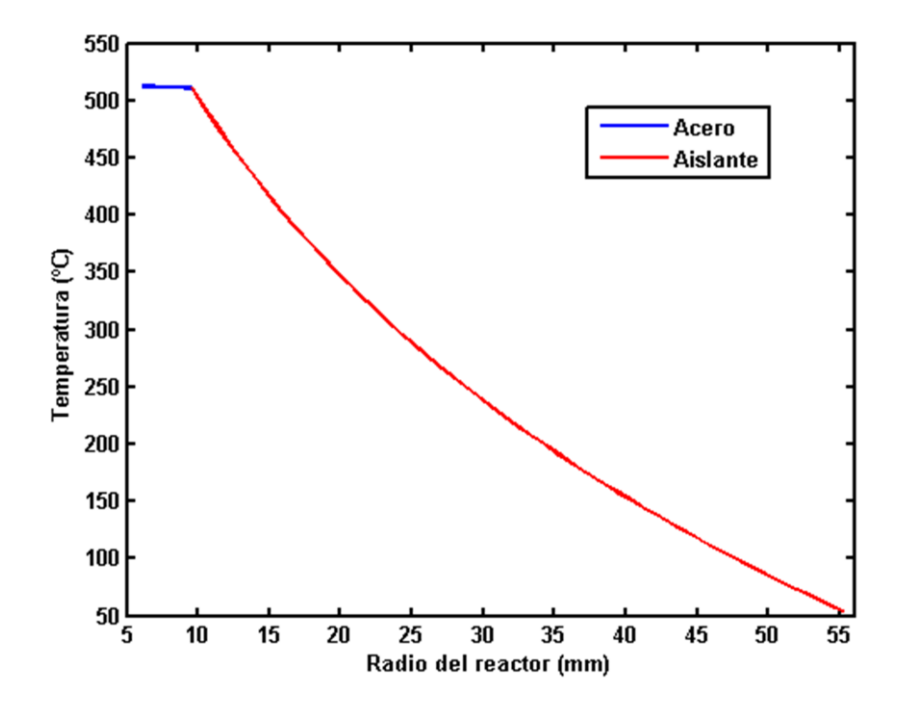

<span id="page-14-0"></span>**Fig. 51.** Variación radial de la temperatura en la tubería y en el aislante en un elemento diferencial y para un instante de tiempo dado.

Y en la **[Fig. 52](#page-15-0)** se observa el campo de temperatura en el acero y aislante para el reactor completo y para el mismo instante de tiempo que en la figura anterior. A medida que se avanza en la longitud del reactor la temperatura del fluido va creciendo y consecuentemente la tubería alcanza mayores temperaturas, mientras que en el aislante en contacto con el ambiente, las variaciones de temperatura longitudinalmente son menores, permaneciendo aproximadamente en un valor constante.

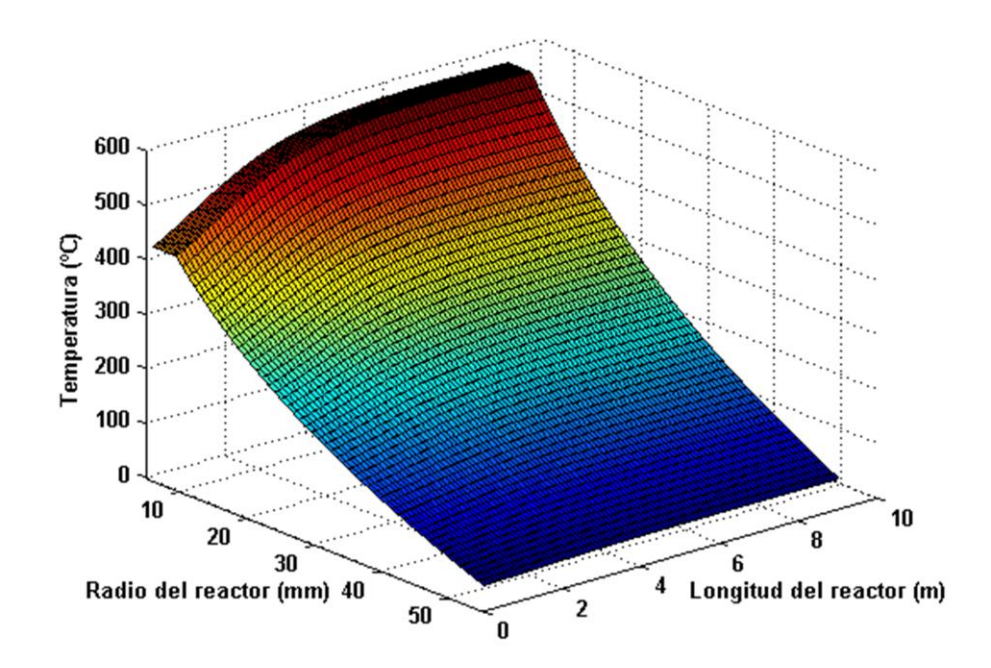

<span id="page-15-0"></span>**Fig. 52.** Variación de la temperatura en la tubería y en el aislante para un instante de tiempo dado.

En cuanto a la resolución de la conducción transitoria en la envolvente del reactor, se ha utilizado un esquema de resolución implícita, que como se vio anteriormente presenta mejores resultados que el método explícito. Con estas premisas, la ecuación (14) se puede aproximar como:

$$
\left(\frac{\partial T}{\partial t}\right)_{r_i, t_j + 1/2} = \frac{T_{i,j+1} - T_{i,j}}{\Delta t}
$$
\n(34)

$$
\left(\frac{\partial^2 T}{\partial r^2}\right)_{r_i, t_j + 1/2} \sim \frac{1}{2} \left\{ \left[ \frac{T_{i+1,j+1} - 2T_{i,j+1} + T_{i-1,j+1}}{\Delta r^2} \right] + \left[ \frac{T_{i+1,j} - 2T_{i,j} + T_{i-1,j}}{\Delta r^2} \right] \right\}
$$
(35)

$$
\frac{1}{r} \left( \frac{\partial T}{\partial r} \right)_{r_i, t_j + 1/2} \sim \frac{1}{2r_i} \left\{ \left[ \frac{T_{i+1,j+1} - T_{i-1,j+1}}{2\Delta r} \right] + \left[ \frac{T_{i+1,j} - T_{i-1,j}}{2\Delta r} \right] \right\}
$$
(36)

Sustituyendo y reordenando miembros se obtiene

$$
\left(1+\frac{1}{2i}\right)T_{i+1,j+1} - 2\left(1+\frac{2\Delta r^2}{\alpha\Delta t}\right)T_{i,j+1} + \left(1-\frac{1}{2i}\right)T_{i-1,j+1} =
$$
\n
$$
= -\left\{\left(1+\frac{1}{2i}\right)T_{i+1,j} - 2\left(1-\frac{2\Delta r^2}{\alpha\Delta t}\right)T_{i,j} + \left(1-\frac{1}{2i}\right)T_{i-1,j}\right\}
$$
\n(37)

Para *i=1, 2, 3, 4, 5, 6, …..,N-1*

Permitiendo asociar los términos de la siguiente forma:

$$
A_i = \left(1 + \frac{1}{2i}\right) \tag{38}
$$

$$
B_i = -2\left(1 - \frac{2\Delta r^2}{\alpha \Delta t}\right) T_{i,j} \tag{39}
$$

$$
C_i = \left(1 - \frac{1}{2i}\right) \tag{40}
$$

$$
D_{i} = -\left\{ \left(1 + \frac{1}{2i}\right)T_{i+1,j} - 2\left(1 - \frac{2\Delta r^{2}}{\alpha \Delta t}\right)T_{i,j} + \left(1 - \frac{1}{2i}\right)T_{i-1,j} \right\}
$$
(41)

Mediante el método de la matriz invertida se pueden escribir todas las ecuaciones como

$$
\begin{bmatrix} B_1 & C_1 \\ A_2 & B_2 & C_2 \\ & A_3 & B_3 & C_3 \\ & \cdot & \cdot & \cdot \\ & \cdot & \cdot & \cdot \\ & & \cdot & \cdot & \cdot \\ & & & A_{N-2} & B_{N-2} & C_{N-2} \\ & & & & A_{N-1} & B_{N-1} \end{bmatrix} \begin{bmatrix} T_{1,j+1} \\ T_{2,j+1} \\ T_{3,j+1} \\ \cdot \\ T_{N-2,j+1} \\ T_{N-1,j+1} \end{bmatrix} = \begin{bmatrix} D_{1,j} - A_1 T_{0,j} \\ D_{2,j} \\ D_{3,j} \\ \cdot \\ D_{N-2,j} \\ D_{N-1,j} - C_{N-1} T_{N,j} \end{bmatrix} \tag{42}
$$

En notación compacta:

$$
[B] \cdot [T]_{t+1} = [D]_t \tag{43}
$$

Donde [B] es una matriz tri-diagonal conocida,  $[T]_{t+1}$  es un vector columna desconocido compuesto por las temperaturas a calcular en el nuevo tiempo (t+1) y  $[D]_t$  es un vector columna conocido que contiene los valores de las variables en el tiempo de partida (t).

Por tanto, una vez conocido el campo de temperaturas en el acero y aislante, es posible determinar las pérdidas de calor que tienen lugar a través de la superficie del reactor y así tenerlo en cuenta en el balance de energía para la obtención de la temperatura del fluido.

Puesto que el modelo de dinámica de fluidos y el de transferencia de calor están desacoplados, es necesario utilizar un método iterativo que englobe ambos con el fin de obtener una solución integrada. En el siguiente apartado se presenta la estructura iterativa utilizada para la obtención de la solución final.

# **4.3.3 SOLUCIÓN INTEGRAL**

Como se ha comentado en los apartados anteriores, el cálculo de la temperatura de fluido, por un lado, y el cálculo de las pérdidas de calor a través de la envolvente del reactor por el otro, están desacoplados. Para lograr la integración de ambos modelos, se ha definido un proceso iterativo en el que primeramente se calcula la temperatura del fluido sin tener en cuenta las pérdidas de calor, para seguidamente obtener dichas pérdidas mediante el modelo de transferencia de calor y calcular nuevamente la temperatura de fluido.

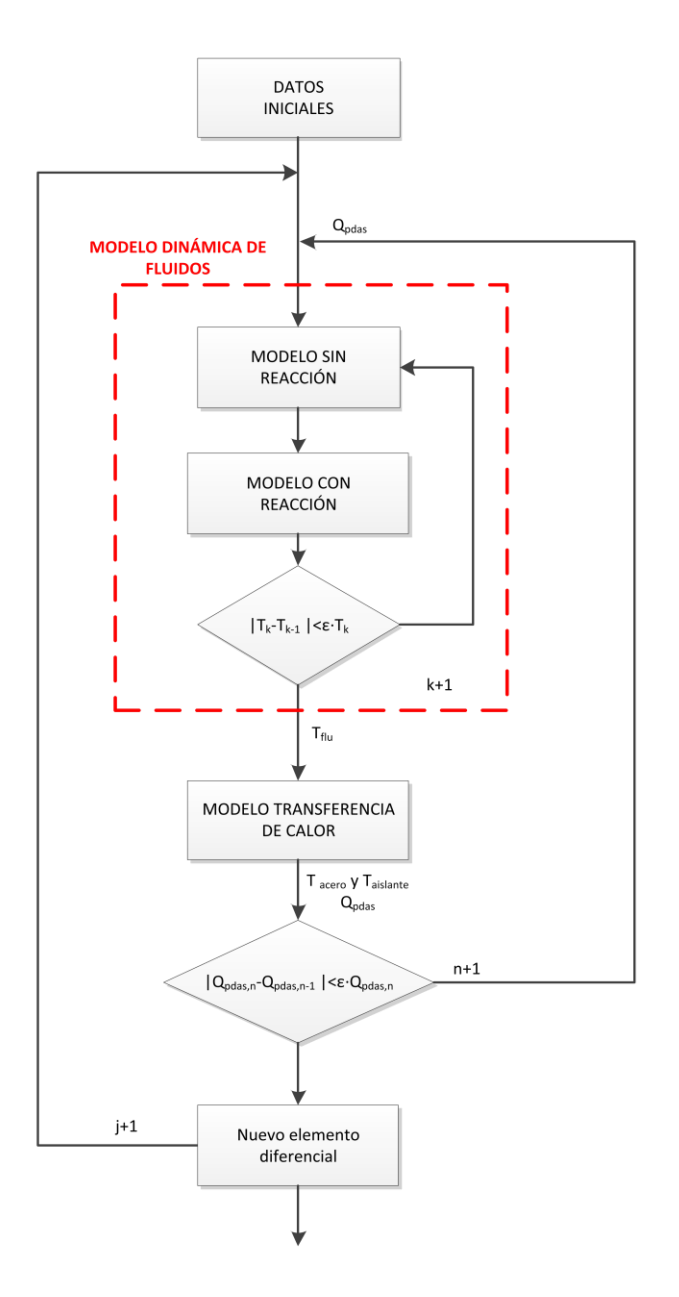

<span id="page-17-0"></span>**Fig. 53.** Diagrama de flujo del modelo de transferencia de calor.

En la **[Fig. 53](#page-17-0)** se muestra el diagrama de flujo que sigue el proceso. Como se puede ver, el perfil temporal de la temperatura de fluido obtenido en el *modelo de dinámica de fluidos* explicado en el apartad[o 4.3.1,](#page-11-0) es la condición de contorno para el *modelo de trasferencia de calor* del que se obtienen una variación temporal de las pérdidas de calor, que nuevamente se introducen en el *modelo de dinámica de fluidos* con el objetivo de recalcular la temperatura de fluido, pero esta vez teniendo en cuenta el flujo de energía saliente a través de la envolvente. El proceso se repite n veces hasta obtener la convergencia, cuando los perfiles de pérdidas de calor obtenidos en dos iteraciones consecutivas son iguales. Este proceso se va extendiendo (j+1) a lo largo de la longitud del reactor para cada uno de los elementos diferenciales que lo conforman.

Al igual que en el modelo de dinámica de fluidos, la tolerancia de convergencia, ε, se define como el cociente de la diferencia de las pérdidas de calor obtenidas en dos iteraciones consecutivas respecto a calculadas. En la **[Fig. 54](#page-18-0)** se puede ver un ejemplo de la variación del valor de las pérdidas de calor para un elemento diferencial y para un instante de tiempo dado. Como se puede apreciar, la convergencia para la tolerancia establecida, ε= 0,005, se obtiene para 9 iteraciones.

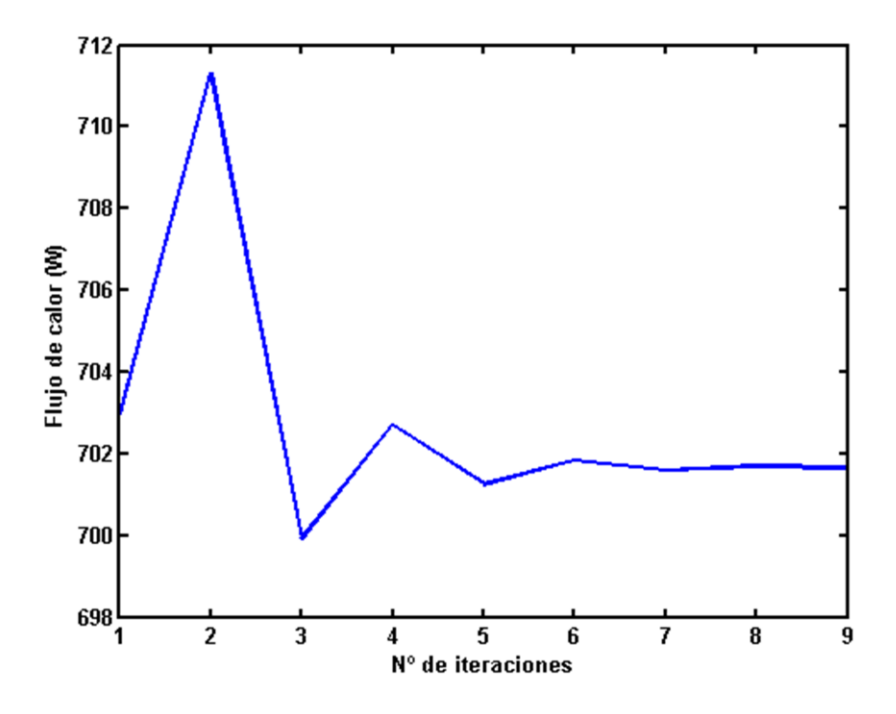

<span id="page-18-0"></span>**Fig. 54.** Evolución del valor de pérdidas de calor obtenido en cada iteración.